# GenSeq V1

# der generische Sequenzer mit µC und 4 Ausgangstreibern

# von OE8WOZ

# mail @ oe8woz . at

[http://www.oe8woz.at/pro\\_ham.php#genseq](http://www.oe8woz.at/pro_ham.php#genseq)

## Was ist der GenSeq?

Der GenSeq ist ein "generischer Sequenzer", d.h. eine mikrocontroller-gesteuerte Schaltung, die zwei "fail-safe" oder ein "latching" Relais bzw. Mikrowellenschalter und eine Leistungsendstufe betreiben kann. Die Steuerung wird hierbei über einen Kontrolleingang vorgenommen, dies ist in der Regel ein PTT-Signal von einem open-Drain/open-Kollektor Ausgang (0V ist TX, >~3V ist RX).

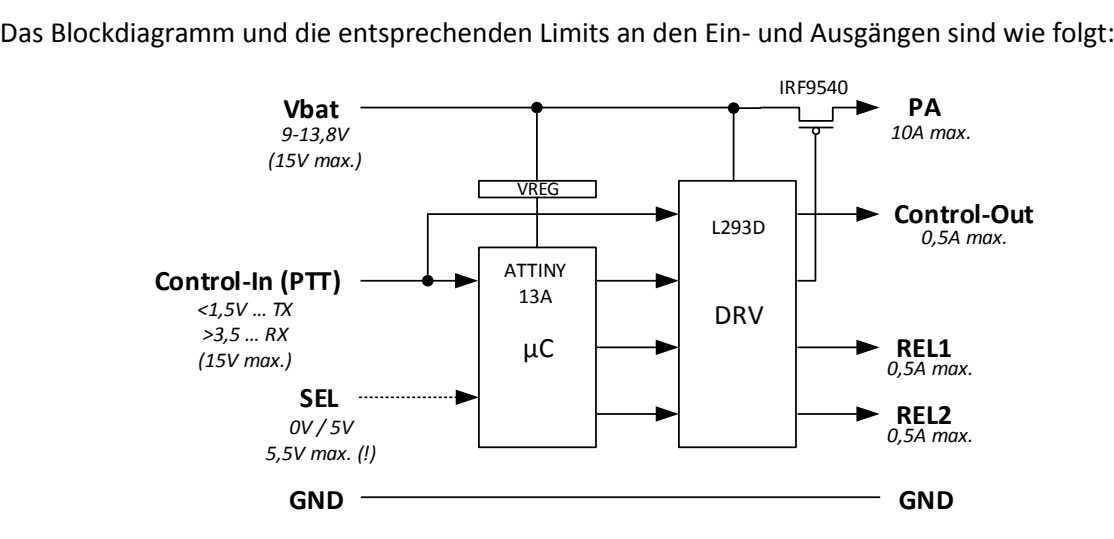

Bitte beachten: die maximalen Ausgangsströme sind nur mit entsprechender Kühlung des Treiberbausteins bzw. des Leistungstransistors möglich. Die richtet sich nach dem Anwendungsfall (Betriebsdauer, Umgebungstemperatur, Versorgungsspannung und natürlich des benötigten Stroms am Ausgang). Der verwendete Treiberbaustein erlaubt es direkt, induktive Lasten wie Relais oder RF-Schalter anzusteuern. Eine externe Schutzdiode ist nicht mehr erforderlich. Bitte Vorsicht, der Leistungstransistor liegt auf Batterieniveau und muss gegenüber Masse isoliert werden (z.B. mit einer Glimmerscheibe).

Die Platine wurde bewusst mit "Through-Hole" Bauteilen aufgebaut, um den Aufbau und Reparaturen mit einfachsten Mitteln zu ermöglichen, die jeder Funkamateur besitzen sollte.

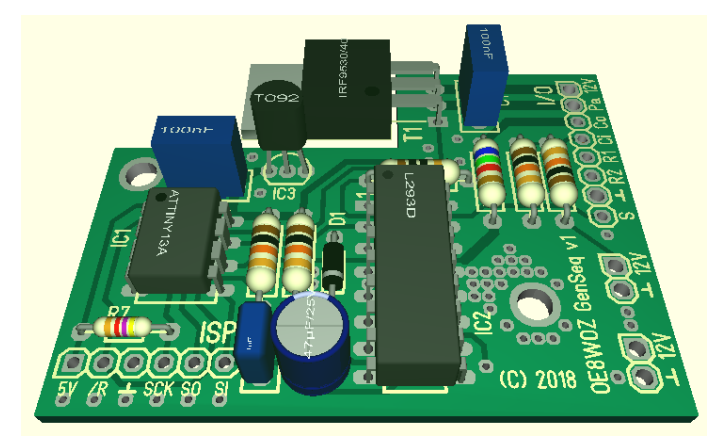

Im stabilen RX bzw. TX Zustand wird der Mikrocontroller in den Schlafmodus geschaltet, um Strom zu sparen und um Störungen in der Funkanlage zu minimieren. Nur während der Schaltvorgänge ist der Controller aktiv und läuft mit 1,2MHz Takt. Der Mikrocontroller erlaubt hierbei vielfältige Möglichkeiten bereits mit der vorinstallierten Firmware, die nun weiter erläutert wird.

Durch eigene Programmierung können mit dieser generischen Hardware-Plattform weitere Einsatzgebiete nach Wunsch abgedeckt werden (Beispielcode für das Atmel Studio auf Anfrage).

## Was kann ich damit ansteuern?

Folgende Funktionen sind einstellbar:

1) (Grundeinstellung, option 1) .) ein "latching" Schalter mit gemeinsamen Minuspol .) ein PA, die 160ms nach dem Umschalten auf TX ein bzw. 160ms vor dem Umschalten auf RX ausgeschaltet wird .) ein LNA, der mit PTT aus bzw. eingeschaltet wird (zusätzliche Stromersparnis)

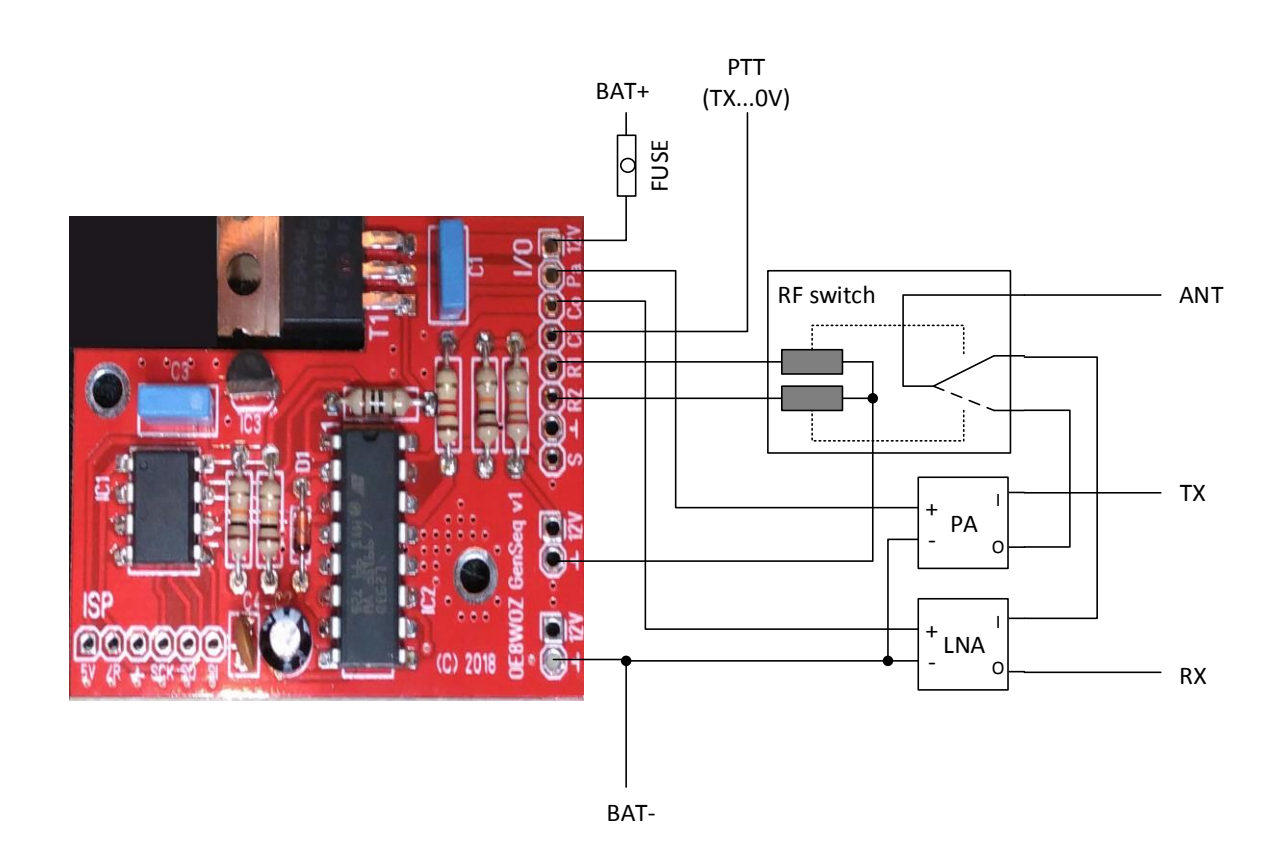

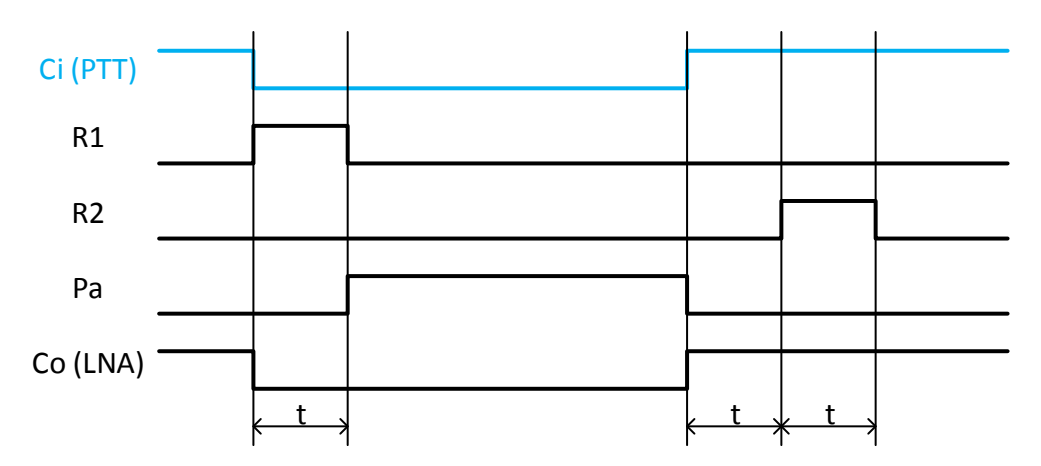

#### 2) (option 2)

.) ein "latching" Schalter mit gemeinsamen Pluspol

.) eine PA, die 160ms nach dem Umschalten auf TX ein bzw. 160ms vor dem Umschalten auf RX ausgeschaltet wird

.) ein LNA, der mit PTT aus bzw. eingeschaltet wird (zusätzliche Stromersparnis)

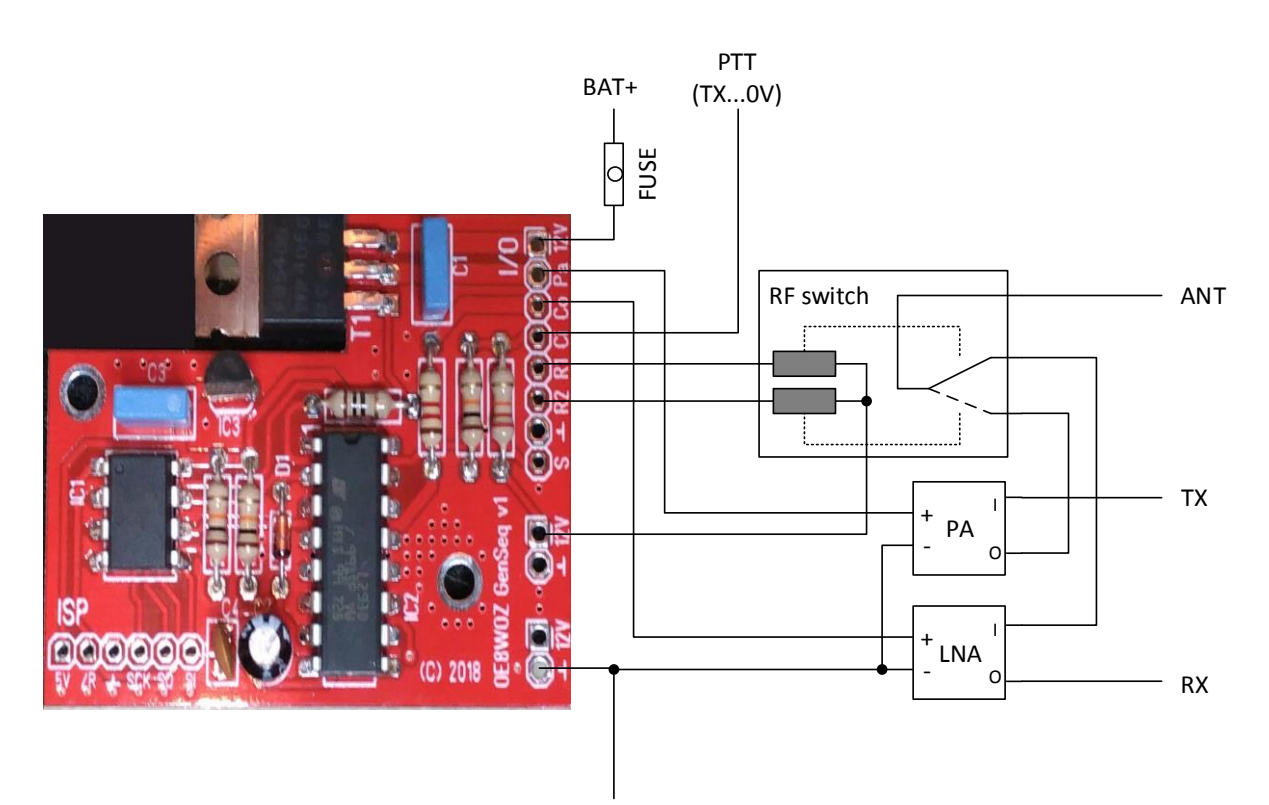

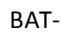

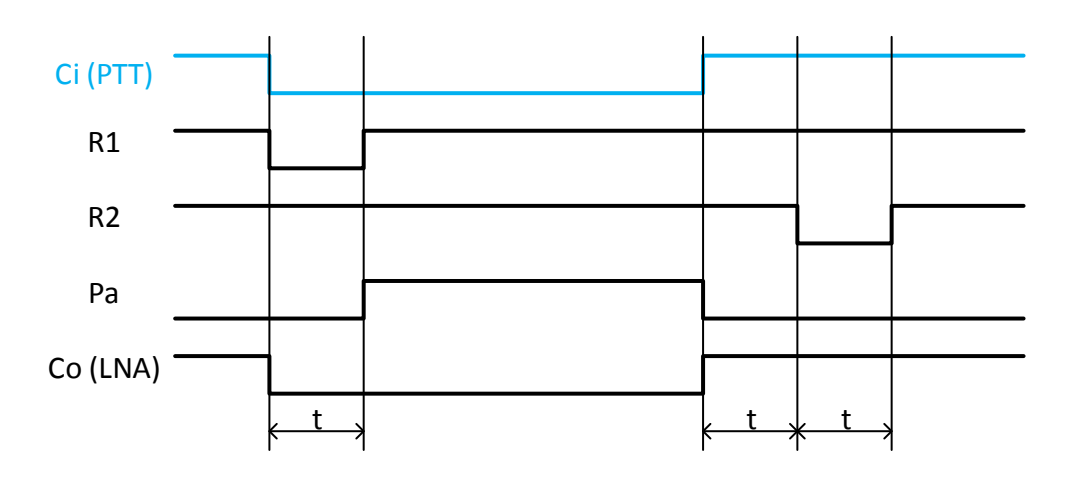

#### 3) (option 3)

.) zwei "fail-safe" Schalter, einer mit Ruhezustand RX, einer mit Ruhezustand TX .) eine PA, die 160ms nach dem Umschalten auf TX ein bzw. 160ms vor dem Umschalten auf RX ausgeschaltet wird

.) ein LNA, der mit PTT aus bzw. eingeschaltet wird (zusätzliche Stromersparnis)

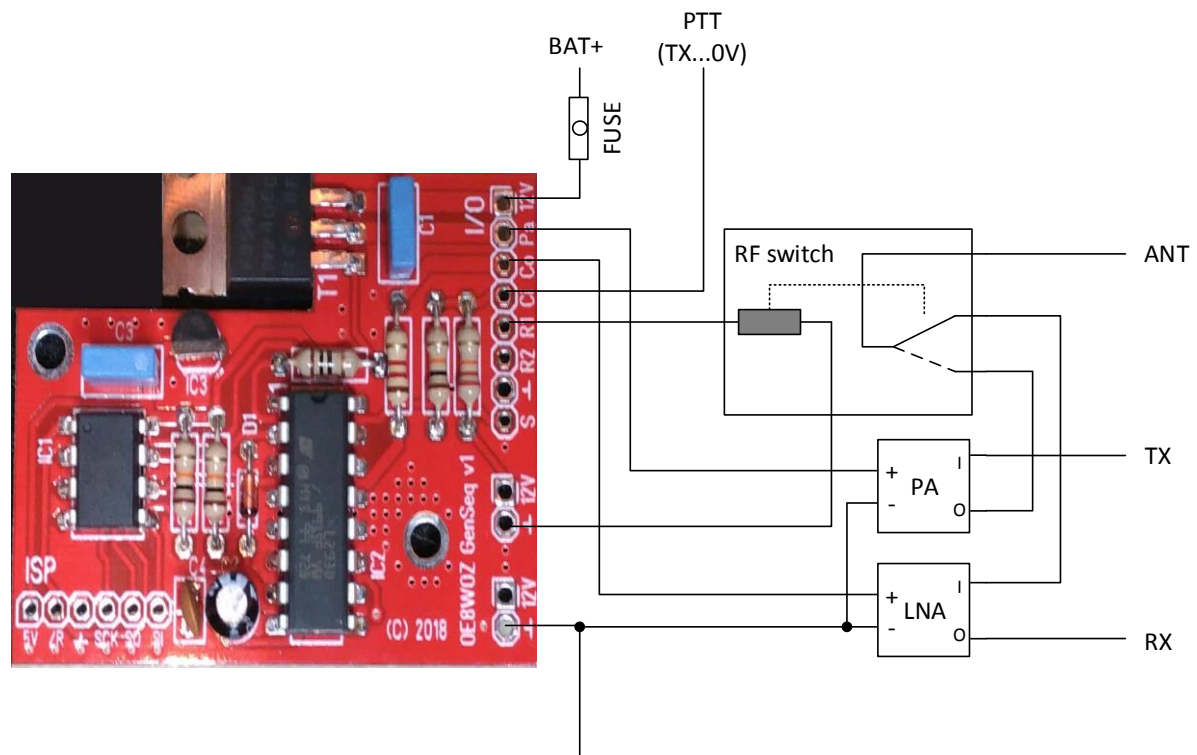

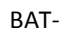

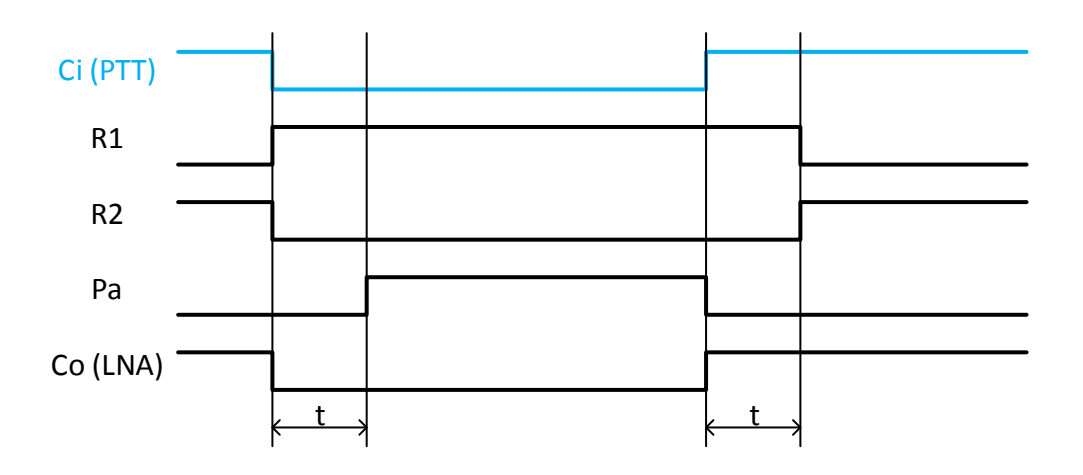

- 4) Wie 1) aber mit schneller 40ms Umschaltzeit
- 5) Wie 2) aber mit schneller 40ms Umschaltzeit
- 6) Wie 3) aber mit schneller 40ms Umschaltzeit

**Achtung:** Bitte vor Betrieb mit Transverter, PA und/oder LNA mit dem Sequenzer, RF-Schalter und einem **Durchgangsprüfer kontrollieren, ob die RX/TX Pfade entsprechend korrekt durchgeschaltet**  sind. Auch auf **entsprechende Absicherung** der Versorgung achten (incl. korrekte Kabeldicken usw.).

## Wie lötet man den Sequenzer zusammen?

Der Aufbau erfolgt wie üblich: zuerst die flachen Bauteile, dann die hohen Bauteile auflöten. Die beiden IC sollten auch gelötet werden, das verhindert Kontaktprobleme am Sockel. Die Bauteil-Beinchen können über die Jahre oxidieren und zu Fehlfunktionen führen. Vor allem beim L293D sorgt das für eine bessere Wärmeableitung auf die Platine. Kurzer Hinweis: T1 gegen GND isolieren!

Diese Reihenfolge wird für die Bestückung empfohlen, die fettgedruckten Bauteile sind immer zu bestücken, die anderen Bauteile nach Bedarf (siehe Kommentar in der Tabelle):

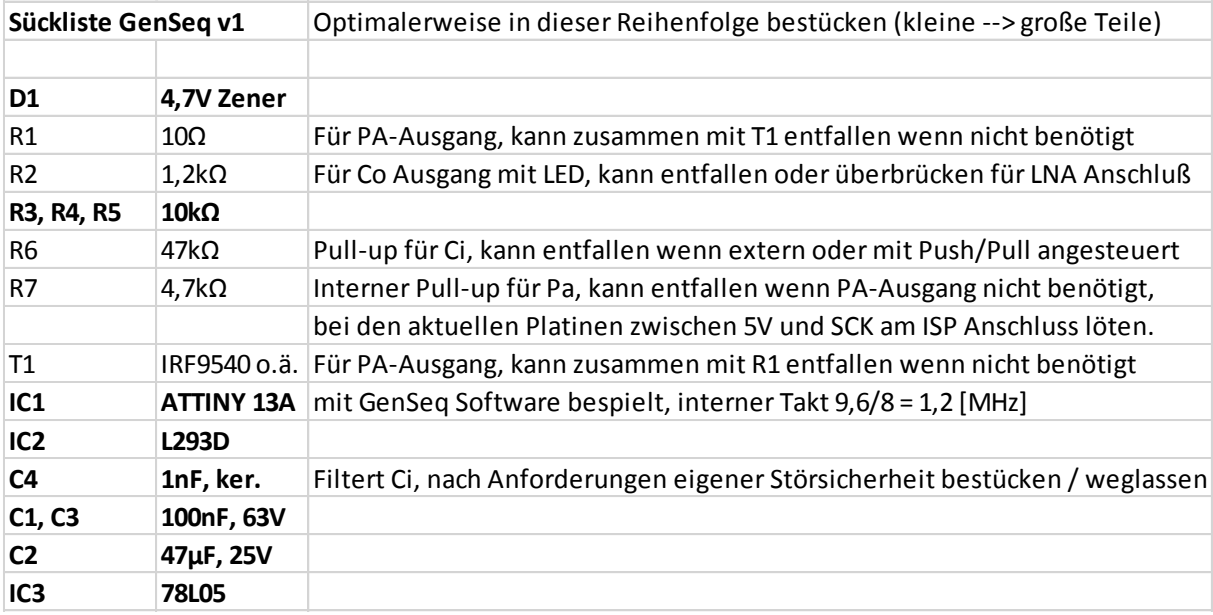

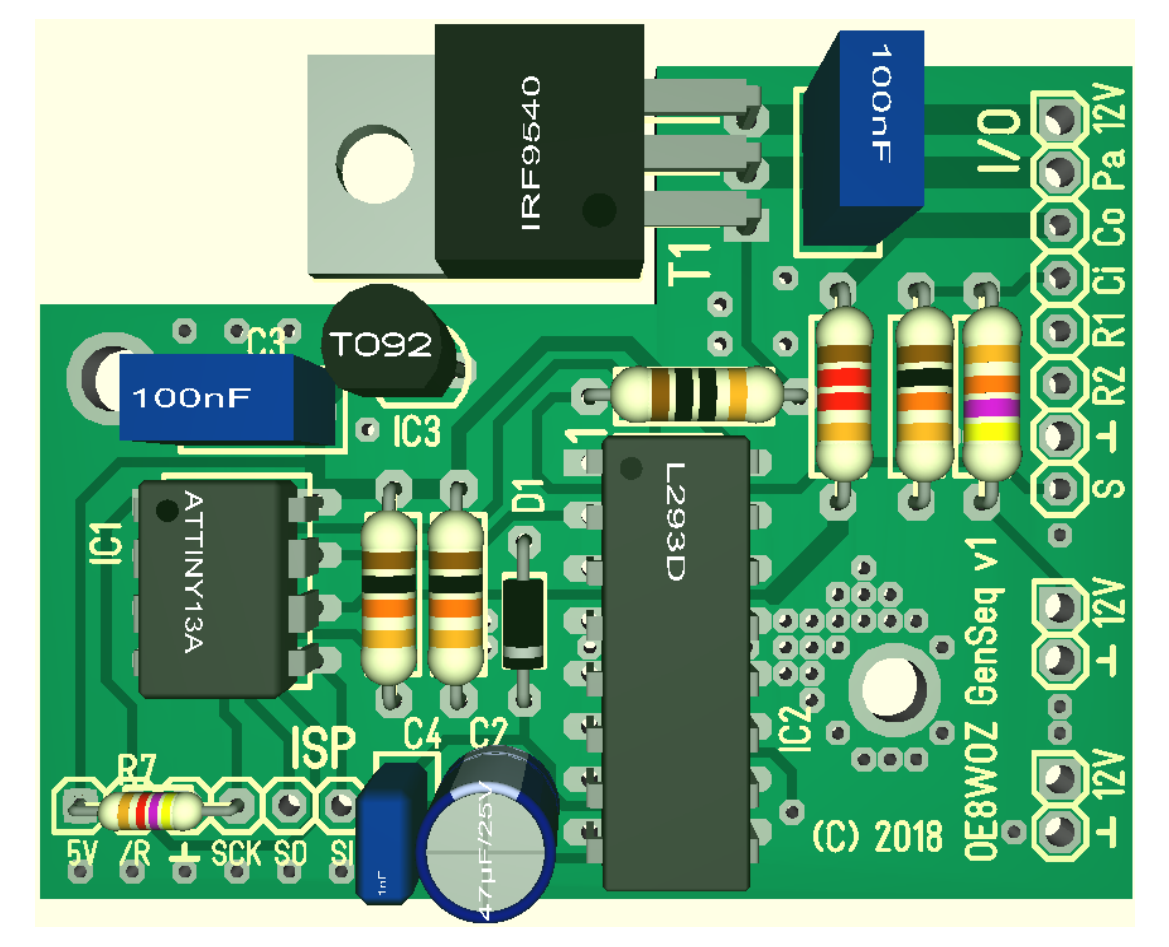

### Wie stellt man die Betriebsart ein und nimmt einen Initialtest vor?

Die Einstellung wird im EEPROM des µC dauerhaft gespeichert. Bevor man den Sequenzer benutzen kann, muss er entsprechend konfiguriert und getestet werden. Hierzu empfiehlt es sich, eine kleine Zusatzschaltung zu bauen, die sich aus "Material der Bastelkiste" realisieren lassen sollte:

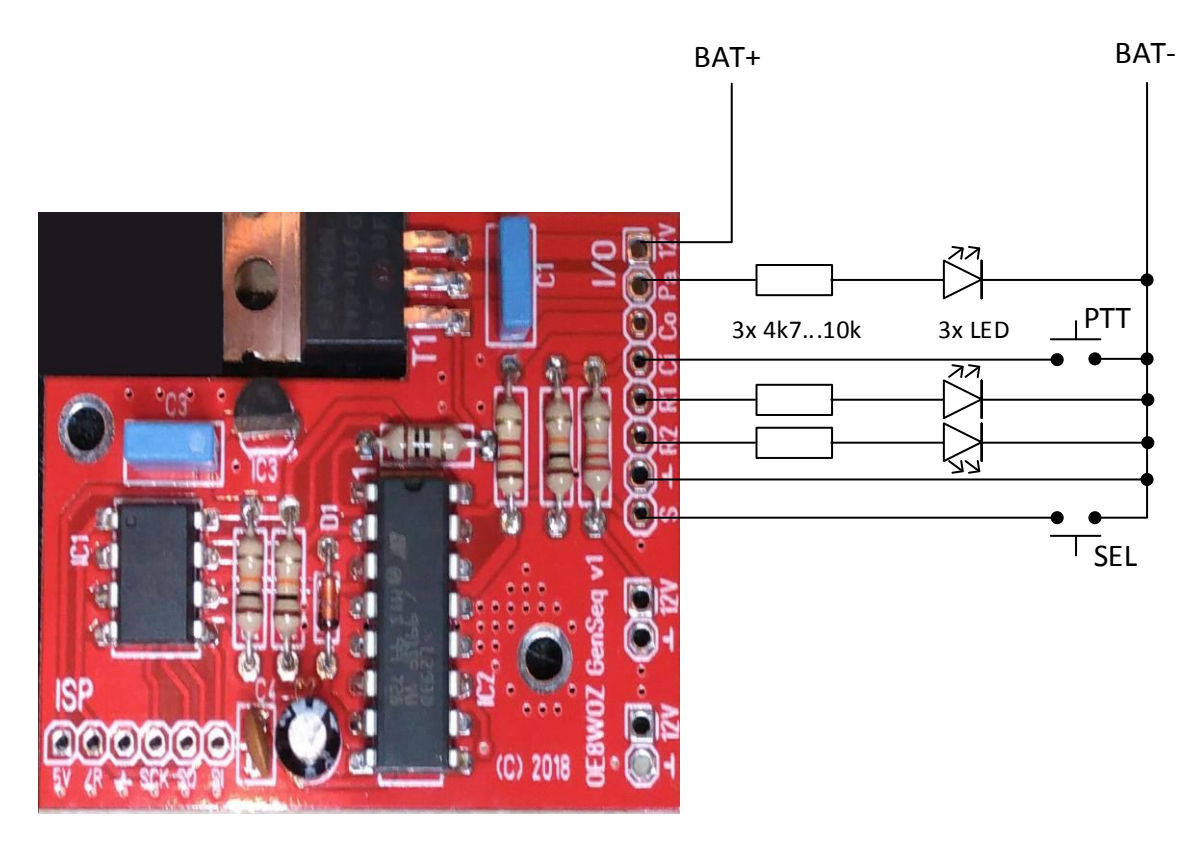

BAT+ nach BAT- sollte 10-14V sein. Bitte gut achten, der S-Eingang (SEL) geht direkt zum µC und darf nicht mehr als 5V "sehen". Der Aufbau kann sinnvollerweise auf einer kleinen Lochrasterplatine erfolgen, wie hier im Beispiel gezeigt (die Widerstände sind auf der Unterseite, der Doppel-Drucktaster wurde von einem Gerät ausgeschlachtet):

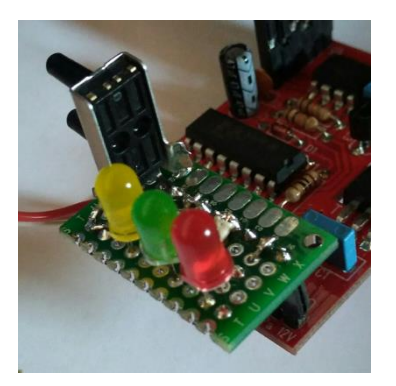

Mit dieser Platine kann man bereits gut die Funktion des Sequenzers testen. Die LEDs zeigen dabei die Schaltsequenzen mit dem Auge sichtbar an. Natürlich ist es auch möglich und sinnvoll, eine Kontrolle mit einem Oszilloskop durchzuführen, sofern vorhanden. Man wird feststellen können, dass die angegebenen Zeiten bei Raumtemperatur und nominal-Batteriespannung etwas länger als angegeben sind. Das sind entsprechende Vorhalte zu Extrembedingungen und bewusst gewählt.

In Kurzform werden die Taster am Pin "Ci" PTT und an Pin "S" SEL genannt. Die LED am Pin "R1" wird REL1, an Pin "R2" REL2 und an Pin "Pa" PA genannt.

#### **Aktivieren des Konfigurationsmodus:**

- 1. Testschaltung anstecken sonst darf nichts am Sequenzer angeschlossen sein!
- 2. Beide Tasten SEL und PTT drücken und den Sequenzer mit Spannung versorgen
- 3. REL2 muss leuchten. Wenn man die Tasten auslässt (zuerst PTT!), erlischt auch REL2. Der Sequenzer wartet nun auf weitere Anweisungen (Einstellungen überprüfen oder setzen)

#### **Überprüfen der Einstellungen im Konfigurationsmodus:**

- 1. SEL drücken
- 2. REL1 wird nun dreimal blinken ein kurzes Blinken ("dit") entspricht dem Setting "0", ein langes Blinken ("dah") dem Setting "1" – am besten die Sequenz mitschreiben

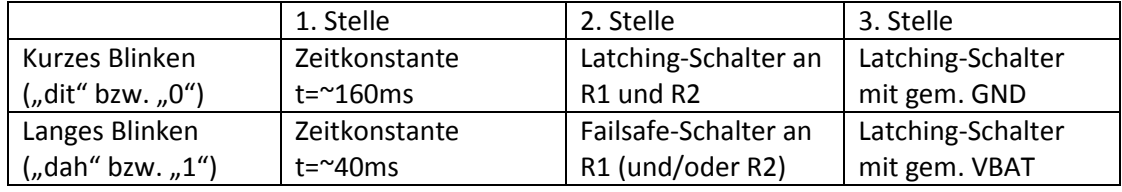

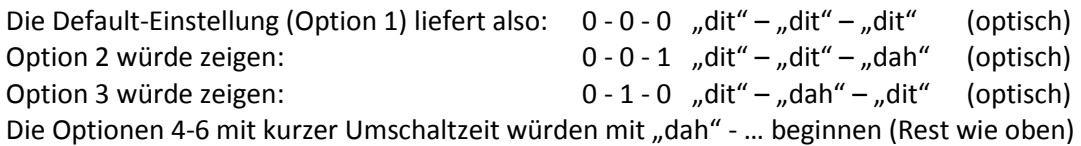

3. SEL auslassen

#### **Ändern einer Stelle der Einstellungen im Konfigurationsmodus:**

- 1. SEL drücken
- 2. REL1 wird nun dreimal kurz bzw. lang blinken (siehe Überprüfen der Einstellungen) dieses Blinken immer abwarten!
- 3. Während man SEL gedrückt hält, nun 1x, 2x oder 3x auf PTT drücken. Dies wird nun die erste, zweite oder dritte Stelle von kurz auf lang stellen (bzw. von "dit" auf "dah" bzw. von "0" auf "1"). Man kann immer nur eine Stelle verändern, z.B. 2x PTT stellt auf Failsafe-Schalter um.

Hinweis: Wenn man sich mal verzählen sollte, am besten nochmals mindestens 4x PTT drücken, dann wird die Einstellung ignoriert und man stellt nicht "die falsche Stelle" um.

- 4. SEL auslassen nun wird REL2 blinken um zu zeigen, dass die Stelle im EEPROM gesichert wird – also von 0 auf 1 bzw. von 1 auf 0 gestellt wird.
- 5. Wenn man noch eine Stelle ändern will, kann man die Prozedur wieder bei 1. beginnen.

#### **Beenden des Konfigurationsmodus:**

- 1. Nochmals die Einstellungen wie oben beschrieben überprüfen
- 2. PTT drücken und auslassen oder Stromversorgung vom Sequenzer nehmen und neu einschalten
- 3. Der µC wird neu starten und man kann das neue Setup nun noch mal final testen